## Place the cursor

# Preview Remember that this is only a preview. Your changes have not yet been saved! Election and appointment of the Prime Minister The Prime Minister is officially appointed by the President of Greece. According to the Greek Constitution, the President shall appoint the leader of the politic the votes in the Parliament as Prime Minister. If there is no party with a majority, the leader of the largest party is asked to attempt to form a governmen members of a certain party to parliament is the equivalent to a vote for that party's leader for Prime Minister. B I Advanced Special characters Help Heading List Size A A Baseline A A Insert Please note that all contributions to Wikipedia Prototype are considered to be released under the GNU Free Documentation License. If you do not want your writing to be edited mercilessly and redistributed at will, then do not submit it here.

## Click on New line

# Editing Prime Minister of Greece (section)

# Preview

Remember that this is only a preview. Your changes have not yet been saved!

# Election and appointment of the Prime Minister

The Prime Minister is officially appointed by the President of Greece. According to the Greek Constitution, the President shall appoint the leader of the polit the votes in the Parliament as Prime Minister. If there is no party with a majority, the leader of the largest party is asked to attempt to form a governme members of a certain party to parliament is the equivalent to a vote for that party's leader for Prime Minister. [1]

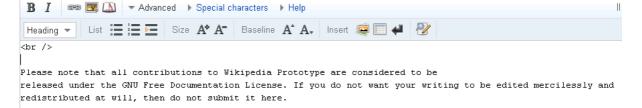

<br/>or/> not placed in the original cursor position user selected.